## Manual to submit foreign invoices through Prospectiva

**P&G** PO SOMETHING

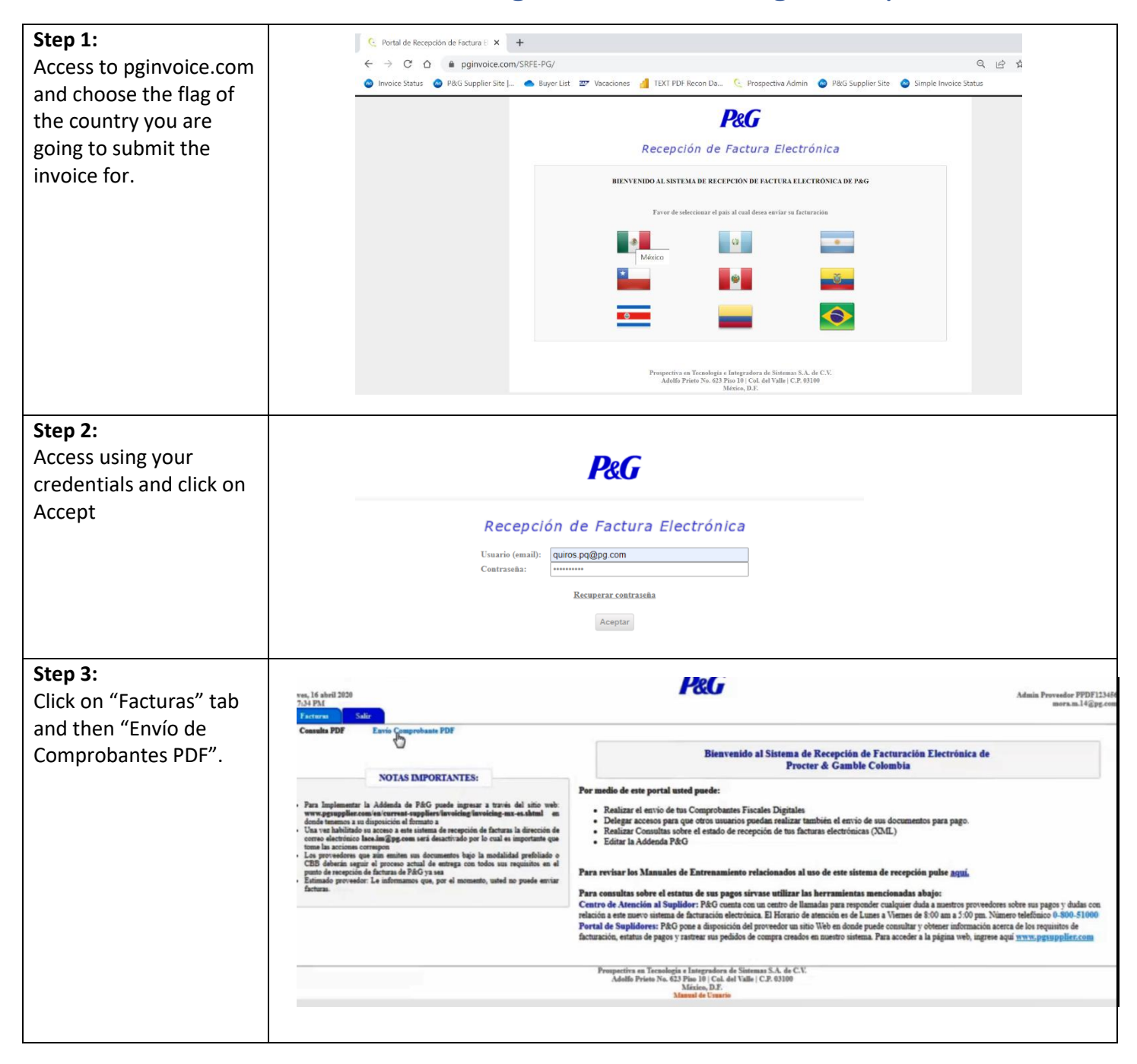

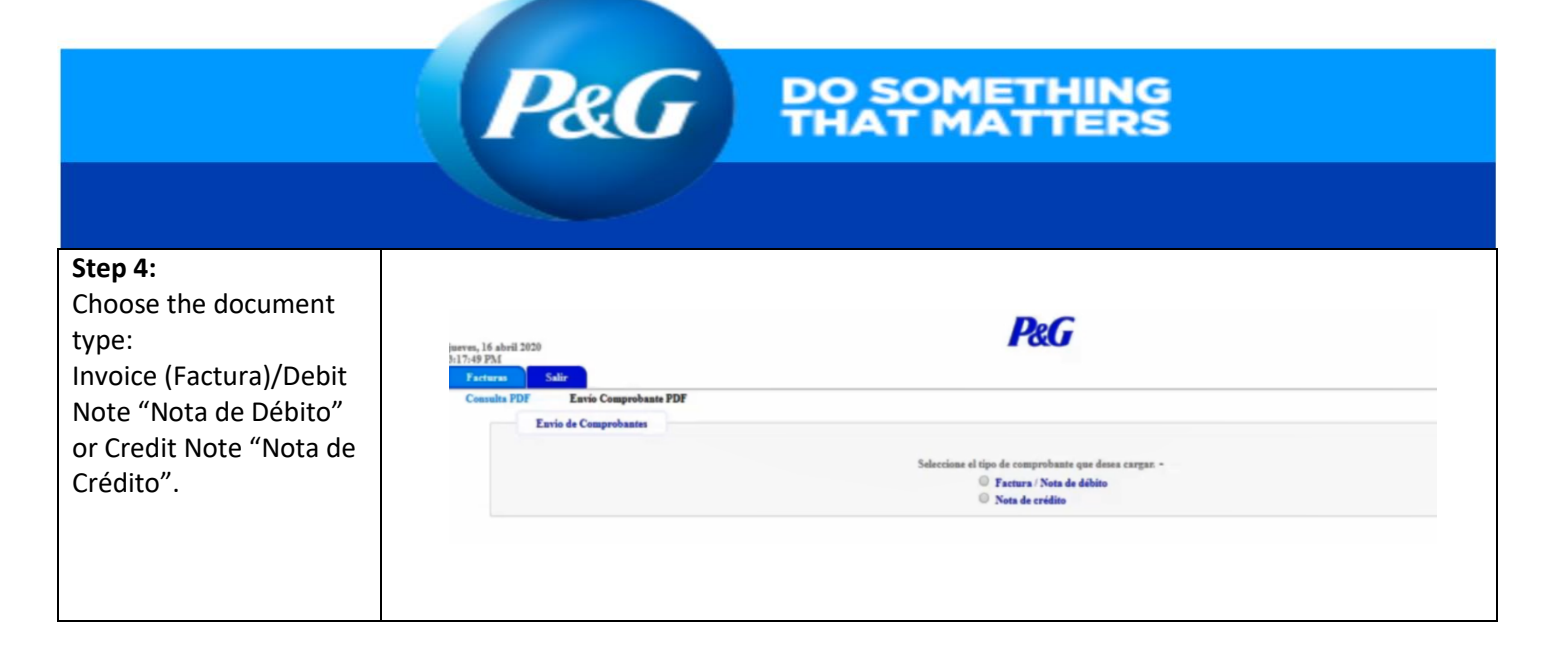

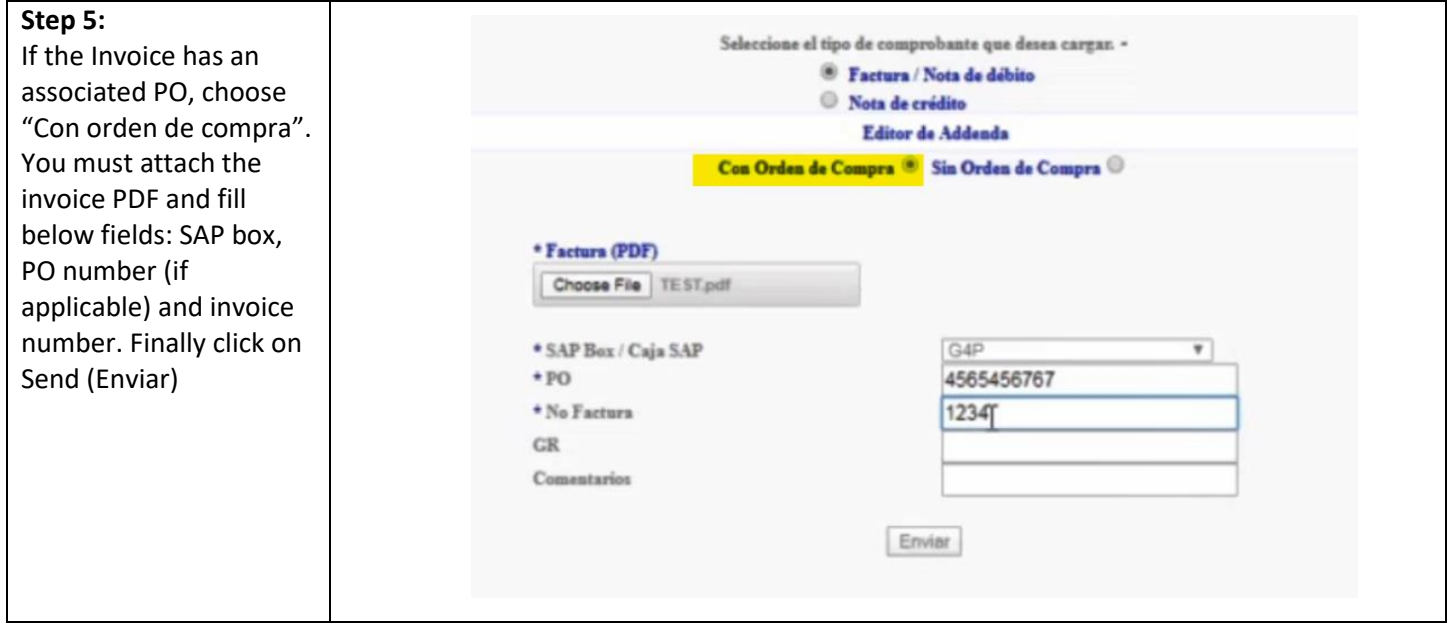

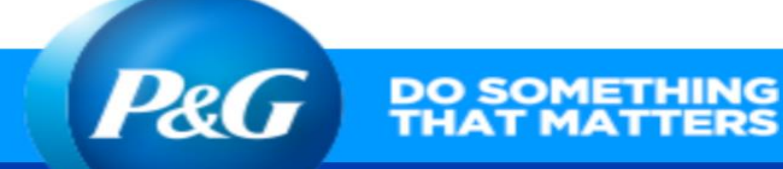

## **Step 6:**

If the Invoid associated "Sin Orden You must at invoice PDF below field: PO number applicable), number, Ta currency. Fi Send (Envia

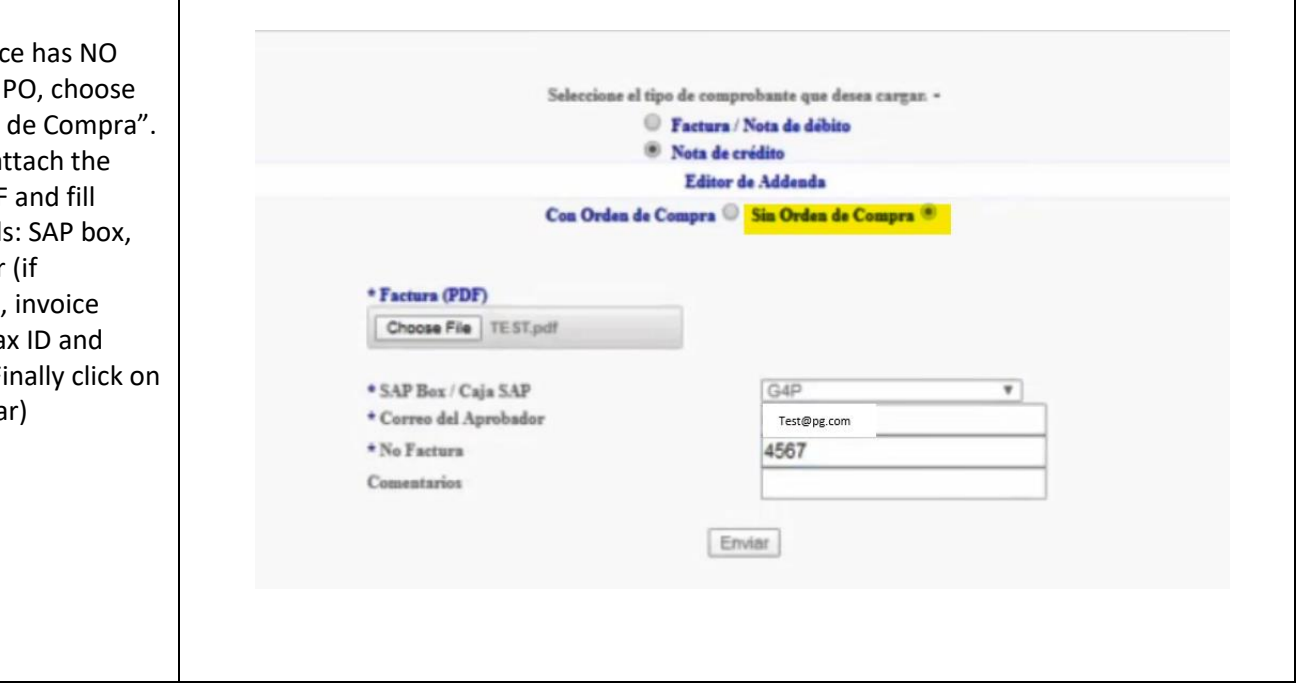